# **Making Jupyter Notebooks Less Awful**

### **Laura Richter, PyConZA 2023**

#### "de facto standard"

### nature

Explore content v About the journal v

Publish with us  $\vee$ Subscribe

nature > toolbox > article

TOOLBOX 30 October 2018

"computational narrative"

### Why Jupyter is data scientists' computational notebook of choice

An improved architecture and enthusiastic user base are driving uptake of the opensource web tool.

"Interactive computing"

"killer app for teaching computing"

"powerful connections between topics, theories, data and results" "move the computer to the data"

"Such tools foster computational reproducibility by simplifying code reuse."

#### nature

Explore content v About the journal  $\sim$ Publish with us  $\vee$  **Subscribe** 

nature > toolbox > article

TOOLBOX 30 October 2018

### Why Jupyter is data scientists' computational notebook of choice

An improved architecture and enthusiastic user base are driving uptake of the opensource web tool.

"Jupyter notebooks also encourage poor coding practice … by making it difficult to organize code logically, break it into reusable modules and develop tests to ensure the code is working properly."

"notebooks do require discipline"

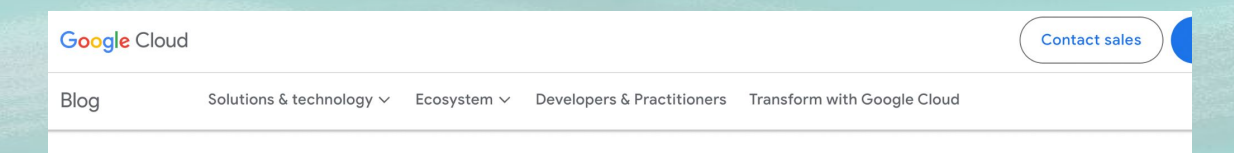

Al & Machine Learning

#### **Jupyter Notebook Manifesto: Best practices** that can improve the life of any developer using Jupyter notebooks

June 13, 2019

**Michael Cheng** Software Engineer, Google Cloud

Viacheslav Kovalevskyi Software Engineer, Google Cloud

Many data science teams, both inside and outside of Google, find that it's easiest to build accurate models when teammates can collaborate and suggest new hyperparameters, layers, and other ontimizations. And notebooks are quickly becoming the common platform for the data science

"Because Jupyter Notebooks are a relatively recently-developed tool, they don't (yet) follow or encourage consensus-based software development best practices."

**"Data scientists, typically collaborating on a small project that involves experimentation, often feel they don't need to adhere to any engineering best practices."**

#### **Technology Radar**

**Download** 

**OCT** 2020

#### Hold<sup>2</sup>

Search

Techniques

Platforms

Over the last few decades computational notebooks  $\vec{a}$ , first introduced by Wolfram Mathematica  $\vec{a}$ , have evolved to support scientific research, exploration and educational workflows. Naturally, in support of data science workflows and with the likes of Jupyter notebooks of and Databricks notebooks  $\alpha$ , they've become a great companion by providing a simple and intuitive interactive computation environment for combining code to analyze data with rich text and visualization to tell a data story. Notebooks were designed to provide an ultimate medium for modern scientific communication and innovation. In recent years, however, we've seen a trend for notebooks to be the medium for running the type of production-quality code typically used to drive enterprise operations. We see notebook platform providers advertising  $\mathbb Z$  the use of their exploratory notebooks in production. This is a case of good intentions - democratizing programming for data scientists implemented poorly and at the cost of scalability, maintainability, resiliency and all the other qualities that a long-lived production code needs to support. We don't recommend **productionizing notebooks** and instead encourage empowering data scientists to build production-ready code with the right programming frameworks, thus simplifying the continuous delivery tooling and abstracting complexity away through end-to-end ML platforms.

Tools

Languages & Frameworks

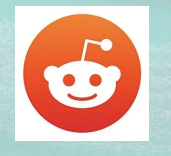

r/datascience · 7 mo. ago DS by AdFew4357

Join

#### The hatred towards jupyter notebooks

Discussion

#### r/MachineLearning · 7 yr. ago by obenrik

#### Is it only me that thinks Jupyter is horrible?

I understand that it is easy to use to explore data when messing around with graphs, however i come from web development and i feel like the work flow when using Jupyter is horrible. A quick list of drawbacks using Jupyter:

- 1. If you work in a team and want to use git, it is a mess.
- 2. You end up writing horrible code that is messy to read and keep track of in the notebook, even after splitting code across multiple notebooks.
- 3. You need to run each codeblock in the notebook block by block.
- 4. Read more here: http://opiateforthemass.es/articles/why-i-dont-like-jupyter-fka-ipythonnotebook/

I have explored different options like Hydrogen for Atom, where i can write normal python code and then execute something if i need to check a graph for example.

However I'm not completely sure about this approach ether.

 $DS$  r/datascience  $\cdot$  8 mo. ago by Youngfreezy2k

#### Rant: Jupyter notebooks are trash.

#### Discussion

They should only be used for experimentation and sharing information. Please don't u finished products. When data engineers are creating inference pipelines based on the scientists create they shouldn't have to reverse engineer your feeble code. I am going understand what the nested for loops are trying to accomplish. Just tell me what I ne data and I will do it :)

I love scrolling through a notebook and looking at the visualizations and pretty pictures though when I'm trying make use of the code in the notebook it is turning the rest of my hair grey.

Thank vou.

 $4626$ . T. Share I totally got the hote. You gives constantly emphasize the need for scripts and to do away with jupyter ver people say this, I always ask how they plan on doing data  $\cdots$ code, I can't plot data in a script. I can't look at figures. Isn't a jupyter that process? To be able to write code to plot data and explore, and :ript?

> r/MachineLearning · 5 yr. ago by rasmii

#### [D] I Don't Like Notebooks

Discussion

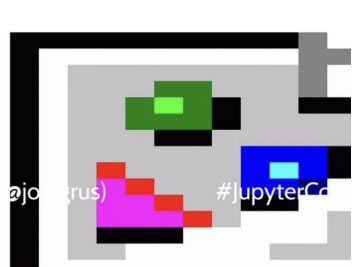

docs.google.com

r/datascience · 1 vr. ago **DS** by [deleted]

#### A critical reflection of jupyter notebooks

#### Discussion

Join  $\cdots$ 

> In my experience notebooks are a surprisingly controversial topic. I've seen things ranging from Databricks building tools for data scientists and data engineers that can seemingly only run on notebooks unless you install the notoriously buggy databricks connect to people using the word "notebook" antithesis of good programming habits.

Recently I've been listening to more talks about interactive vs batch programming and have just been reflecting on how I write code myself. Here's my own set of hot takes:

- 1. The name of notebooks explains what they are meant for. They are for experimenting, prototyping, potentially automating reports with markdown, etc. Essentially, you use them to jot down ideas as you would on a piece of paper.
- 2. You should build systems/features/... with notebooks and not with regular scripts to save time. You should treat your notebook as a debugger that is always on. Writing code in notebooks is a great way to build code interactively and incrementally. If you have IO sitting around and waiting to load data out of your DB to train a model each run doesn't make sense.

3. Notebooks DO encourage poor programming standards if you don't watch out. People say

#### $r$ /Python  $\cdot$  2 yr. ago by the earloo

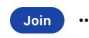

#### Notebooks suck: change my mind

#### Discussion

Just switched roles from ml engineer at a company that doesn't use notebooks to a company that uses them heavily. I don't get it. They're hard to version, hard to distribute, hard to re-use, hard to test, hard to review. I dont see a single benefit that you don't get with plain python files with 0 effort.

ThEvRe InTErAcTiVe...

So is running scripts in your console. If you really want to go line-by-line use a repl or debugger.

Someone, please, please tell me what I'm missing, because I feel like we're making a huge mistake as an industry by pushing this technology

#### edit: Typo

Edit: So it seems the arguments for notebooks fall in a few categories. The first category is "notebooks" are a personal tool, essentially a REPL with a diffferent interface". If this was true I wouldn't care if my colleagues used them, just as I don't care what editor they use. The problem is it's not true. If I ask someone to share their code with me, nobody in their right mind would send me their ipython history.

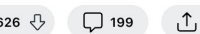

## **So why use Jupyter?**

Prototype, Experiment, Present, Teach, Learn, Taking your compute to the data, Anything that needs a visual result

# **So why use Jupyter?**

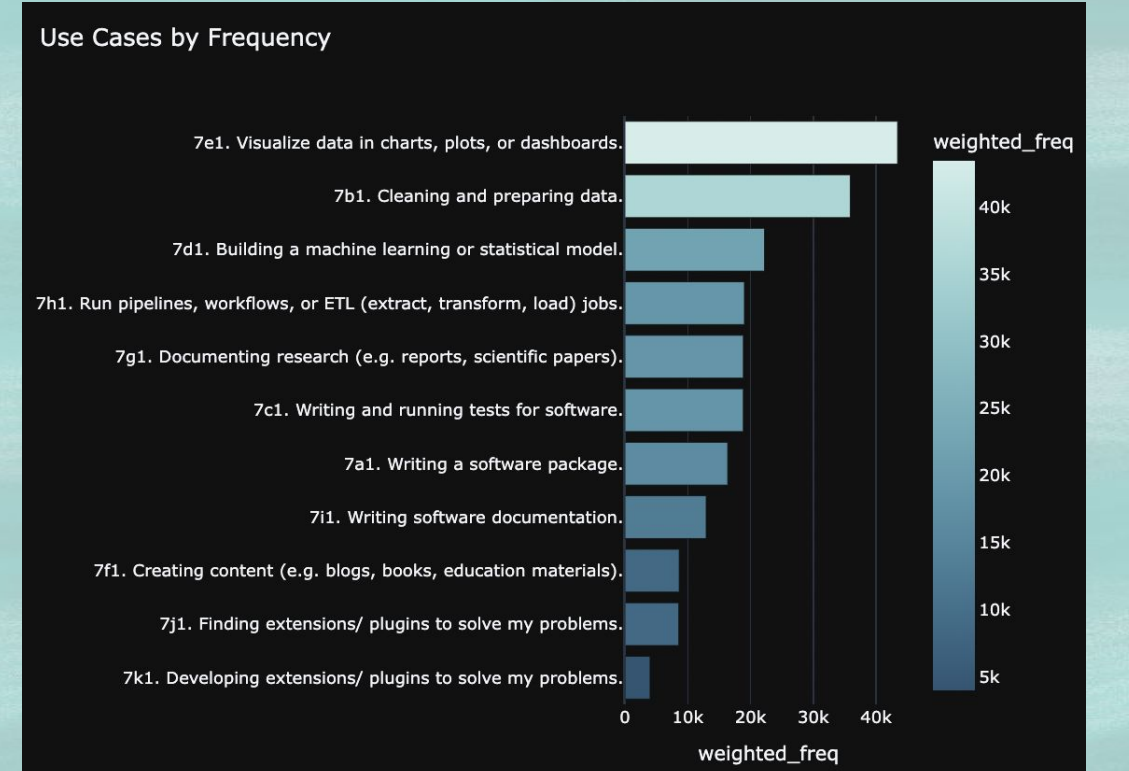

2020 Jupyter Survey

### **When do you need good practice?**

… larger project … many engineers … … scaling … deployment …

### **When do you need good practice?**

### … larger project … many engineers … … scaling … deployment …

**Anything you need to be correct**

### **When do you need good practice?**

### … larger project … many engineers … … scaling … deployment …

### **Anything you need to be correct**

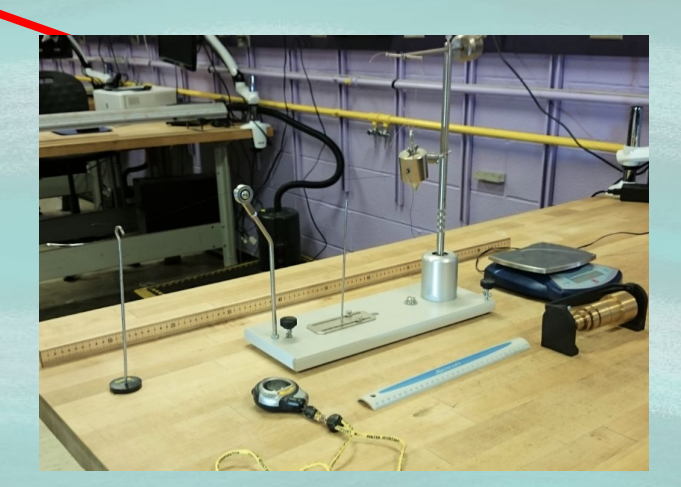

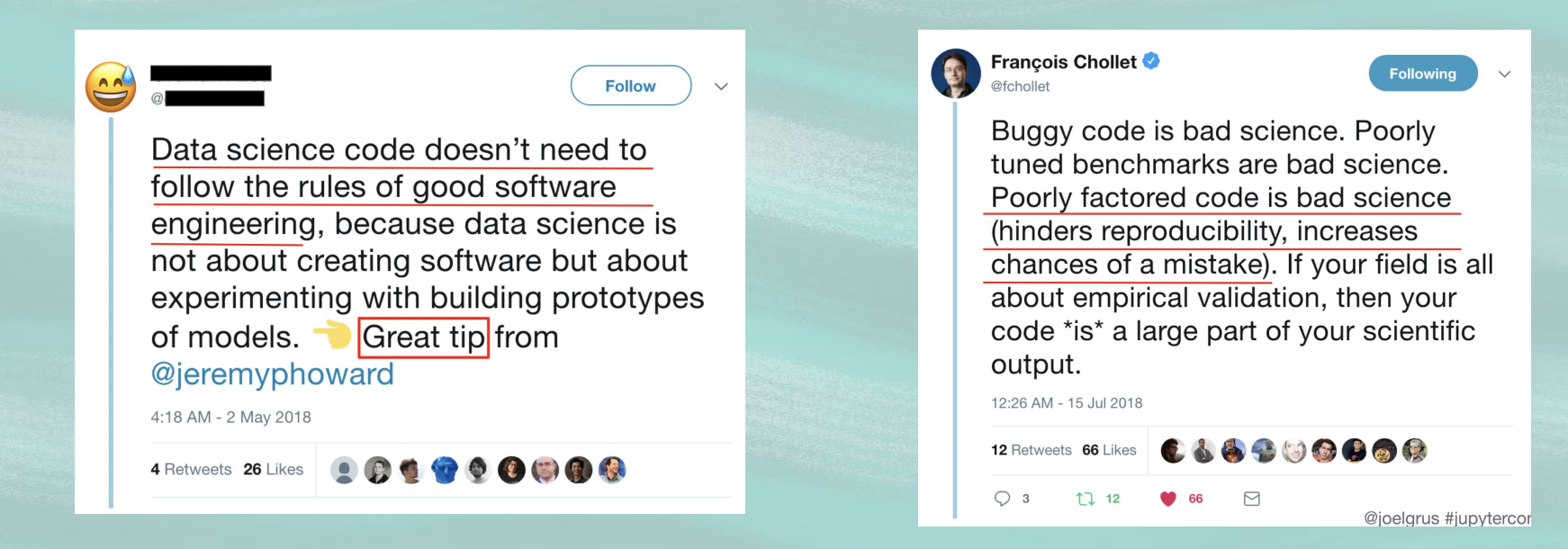

Stolen from "I don't like Notebooks", Joel Grus, JupyterCon 2018

# **So how do we make Jupyter Notebooks more correct?**

- 1. "Follow established software development best practices"(\*)
- 2. Version control & Reviews
- 3. Testing
- 4. Automating testing and quality control
- 5. Dependency management
- 6. Data management

(\*) https://cloud.google.com/blog/products/ai-machine-learning/best-practices-that-can-improve-the-life-of-any-developer-using-jupyter-notebooks

## **Where are you running your Jupyter?**

 $\bigcap$ 

### **datasciencenotebook.org**

Product  $\times$  Solutions  $\times$  Open Source  $\times$  Pricing

្រី] Pull requests 3

Proprietary

Proprietary

Proprietary

 $\odot$  Actions  $\qquad \qquad \Box$  Projects

#### Fobertlacok / datasciencenotebooks Public

 $\overline{1}$ 

#### **Compare tool features**

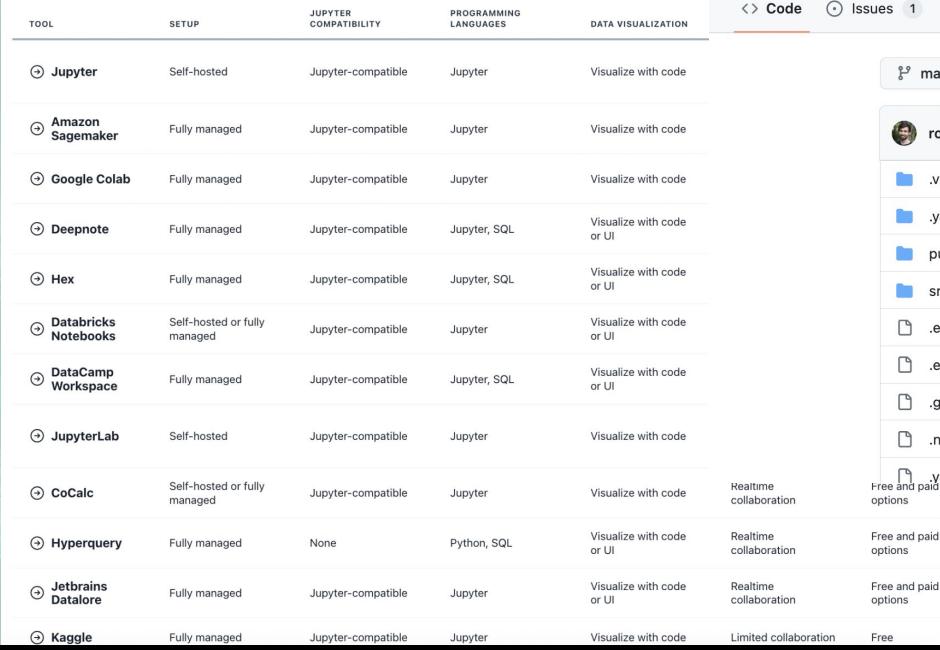

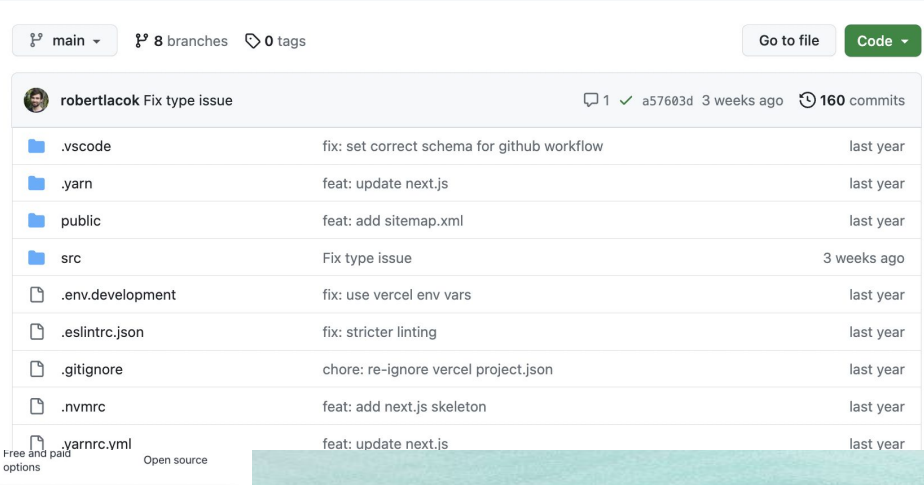

**1** Security

 $\sim$  Insights

### **Where are you running your Jupyter?**

**Yourself** Local Jupyter, Local JupyterLab, JupyterHub, VS Code

**Lightweight hosted** Binder, Google Colab, Kaggle Kernels…

**Mediumweight hosted** Deepnote, Saturn Cloud, Jetbrains…

**Enterprise hosted** Amazon Sagemaker, Google Vertex AI workbench, Databricks notebooks, Azure ML studio, VS Code (!)...

**Niche** Paperspace Gradient, Cocalc, Mode analytics, naas.ai…

Why? My code doesn't need to be pretty. Move fast, experiment! No time for aesthetics!!

Why? My code doesn't need to be pretty. Move fast, experiment! No time for aesthetics!! Answer: Code is read more often than it is written AND style best practice supports quality

- Write clean code (resources at the end of this presentation)
	- DRY, meaningful variable and function naming, modularity, explicit imports
- Move functions from Notebooks into modules (where appropriate)
- Python Style Guide (PEP8)
- **Zen of Python**

#### import this

The Zen of Python, by Tim Peters

Beautiful is better than ugly. Explicit is better than implicit. Simple is better than complex. Complex is better than complicated. Flat is better than nested. Sparse is better than dense. Readability counts. Special cases aren't special enough to break the rules. Although practicality beats purity. Errors should never pass silently. Unless explicitly silenced. In the face of ambiguity, refuse the temptation to guess. There should be one-- and preferably only one --obvious way to do it. Although that way may not be obvious at first unless you're Dutch. Now is better than never. Although never is often better than \*right\* now. If the implementation is hard to explain, it's a bad idea. If the implementation is easy to explain, it may be a good idea. Namespaces are one honking great idea -- let's do more of those!

#### Tools:

- Code quality: **isort, flake8, black**, sqlfluff, …
- Specific to Notebooks: nbqa
- Linting and formatting

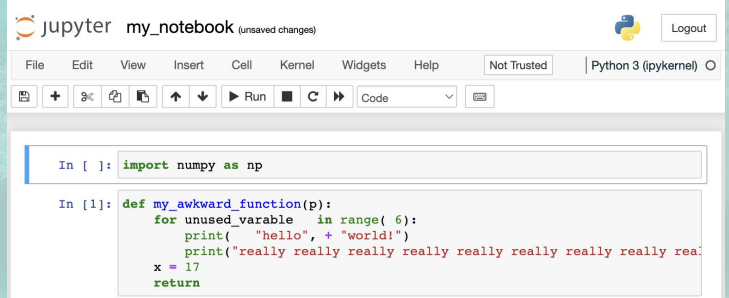

#### $($ venv $) \rightarrow -/$ examples nbaa isort --check mv\_notebook.ipvnb ERROR: /Users/laurarichter/examples/my\_notebook.ipynb Imports are incorrectly sorted and/or formatted.  $($ venv)  $\rightarrow$  ~/examples nbaa black --check mv\_notebook.ipvnb would reformat my\_notebook.ipynb

#### Oh no!  $\divideontimes$  59  $\divideontimes$ 1 file would be reformatted. (venv) → ~/examples nbga flake8 my\_notebook.ipynb my\_notebook.ipynb:cell\_1:1:1: F401 'numpy as np' imported but unused my\_notebook.ipynb:cell\_1:6:42: W291 trailing whitespace my\_notebook.ipynb:cell\_4:2:23: E272 multiple spaces before keyword my\_notebook.ipynb:cell\_4:2:35: E201 whitespace after '(' my\_notebook.ipynb:cell\_4:3:15: E201 whitespace after '(' my\_notebook.ipynb:cell\_4:4:80: E501 line too long (202 > 79 characters) my\_notebook.ipynb:cell\_4:5:5: F841 local variable 'x' is assigned to but never used

#### Tools:

- Code quality: isort, **flake8,** black, sqlfluff, …
- Specific to Notebooks: nbqa
- Linting and formatting

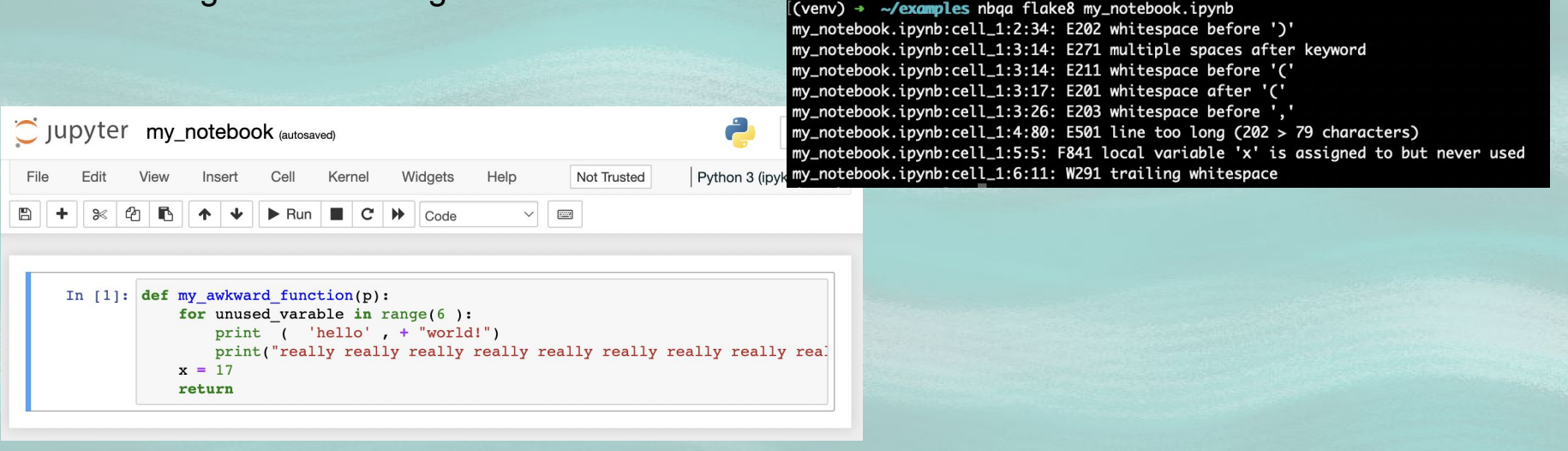

#### Tools:

- Code quality: isort, flake8, **black,** sqlfluff, …
- Specific to Notebooks: nbqa
- Linting and formatting

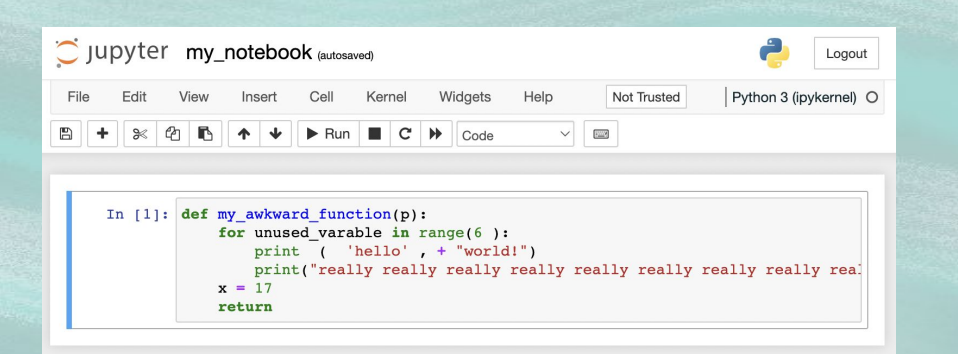

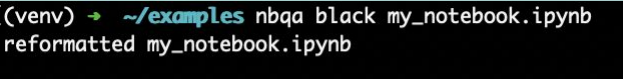

All done! \* \* 1 file reformatted

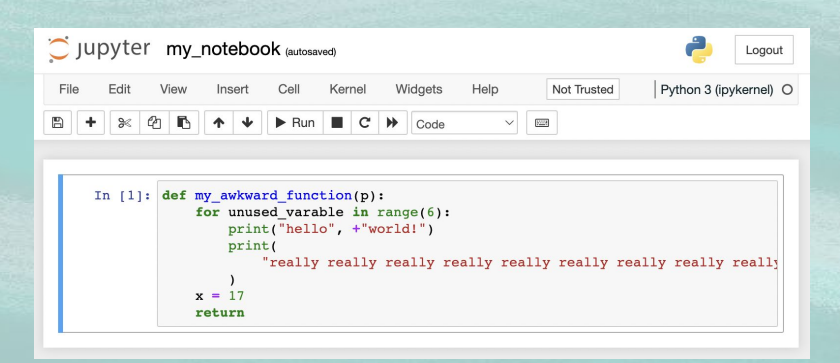

#### Tools:

- Code quality: **isort,** flake8, black, sqlfluff, …
- Specific to Notebooks: nbqa
- Linting and formatting

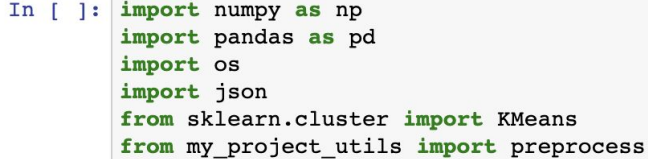

(venv) → ~/examples nbqa isort my\_notebook.ipynb Fixing /Users/laurarichter/examples/my\_notebook.ipynb  $($ venv $)$  + ~/examples

#### $In \t11$ import json import os

import numpy as np import pandas as pd from my project utils import preprocess from sklearn.cluster import KMeans

Why? Waiting for reviews just slows me down! Answer: Then you probably need to be slowed down

### Version Control  $\iff$  Creating dated artifacts

#### Tools:

- Github
- Git tooling in VS Code, JupyterLab Git extension, hosted Notebook Git tooling

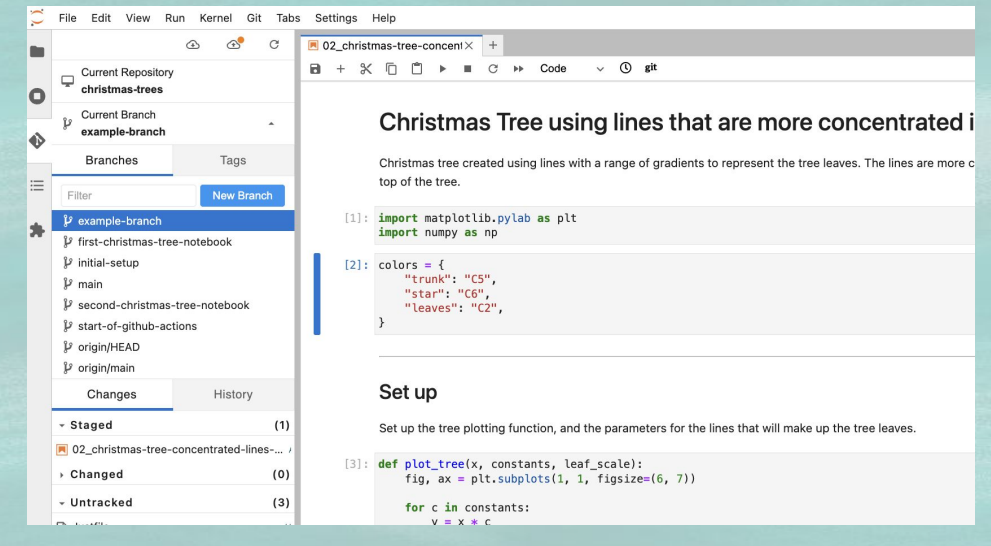

#### Tools:

- **Github**
- Git tooling in VS Code, JupyterLab Git extension, hosted Notebook Git tooling
- Git diffs:
	- nbdime

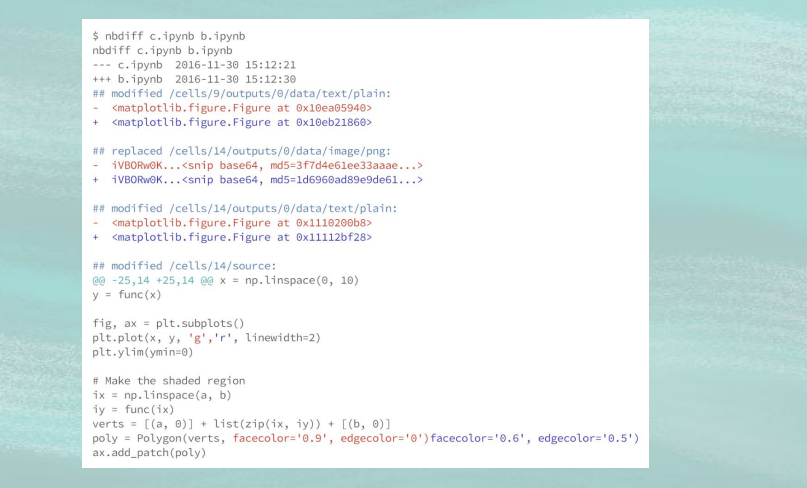

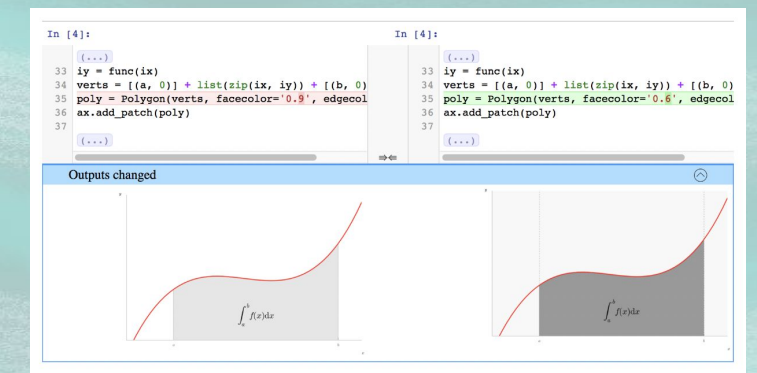

content aware diffs

#### Tools:

- Github
- Git tooling in VS Code, JupyterLab Git extension, hosted Notebook Git tooling
- Git diffs:
	- nbdime
	- Github diffs (feature preview)

 $\Omega$ Blog Engineering Product Security Open Source Enterprise Changelog More v **Enterprise trial Contact sales** 

#### **Feature Preview: Rich Jupyter Notebook Diffs**

jupyter-notebooks pull-requests

¥ **I** 

in

March 1, 2023

Rich diffs of Jupyter Notebook files in pull requests are now available in preview. With the feature preview enabled, you can compare cell-level inputs and outputs (including images), as well as notebook and cell metadata, thanks to nbdime. Check it out:

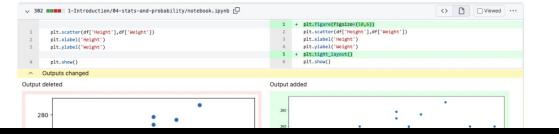

#### Tools:

- **Github**
- Git tooling in VS Code, JupyterLab Git extension, hosted Notebook Git tooling

 $\boldsymbol{\times}$ 

Close

- Git diffs:
	- nbdime
	- Github diffs (feature preview)
	- nbdev

#### nbdev merge on merging notebooks with git

One of the biggest complaints when working with Jupyter is that merge conflicts break notebooks. This is particularly problematic in projects with many collaborators.

#### Error loading notebook

Unreadable Notebook: /Users/seem/code/nbdev/tests/example.ipynb NotJSONError('Notebook does not appear to be JSON: \'{\\n "cells": [\\n {\\n "cell\_type": "c...')

nbdev clean on saving notebooks in Jupyter

Jupyter notebooks store a variety of metadata (including execution counts and notebook extension info) that aren't conducive to collaborative version control systems like git. These pollute diffs in pull requests and git histories (which can make debugging harder), and tend to cause merge conflicts. For example:

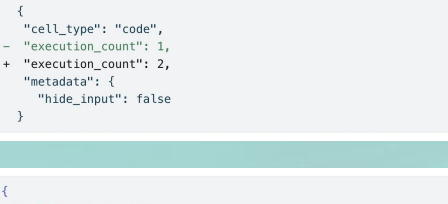

"cell\_type": "code", "execution count": null, "metadata":  $\{\}$ 

using nbdev Jupyter save hooks

### **nbdev shoutout**

### **Create delightful software** with Jupyter Notebooks

Write, test, document, and distribute software packages and technical articles - all in one place, your notebook.

**Get started** 

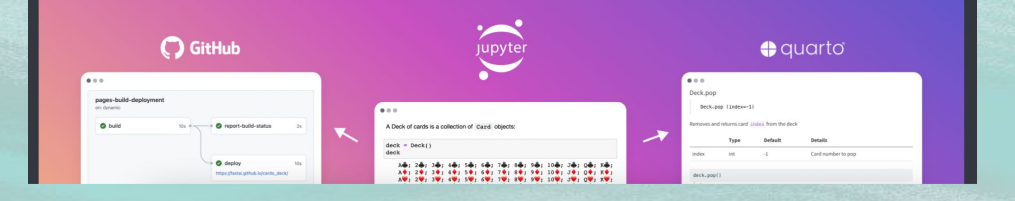

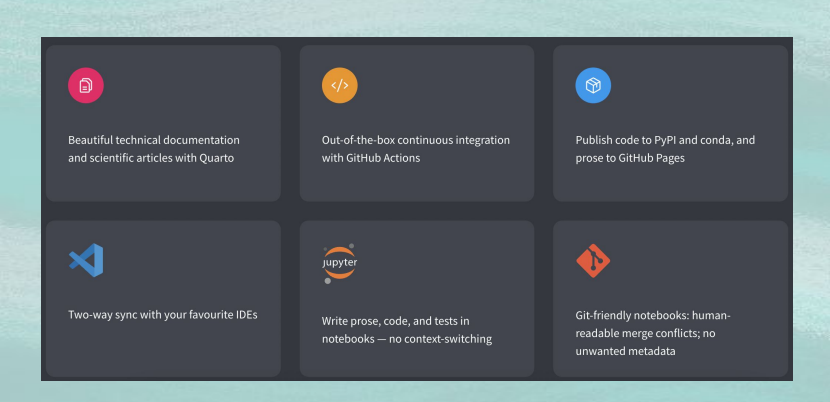

#### Tools:

- Github
- Git tooling in VS Code, JupyterLab Git extension, hosted Notebook Git tooling

 $1.0$ 0.8 0.6  $0.4$  $0.2$ 

- Git diffs:
	- nbdime
	- Github diffs (feature preview)
	- nbdev
	- ReviewNB

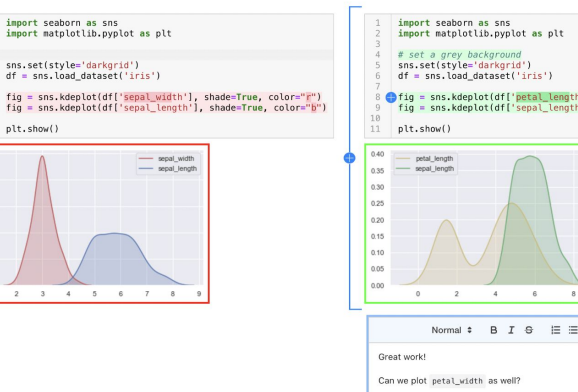

'], shade=<mark>True,</mark> color="y"<br>'], shade=True, color="g"

 $99900$ 

CANCEL

# **3. Testing**

Why? Just write your code correctly!

# **3. Testing**

#### Why? Just write your code correctly! Answer:

```
In [1]: import numpy as np
In [2]: def is_something_or_other(x):
            y = x**2threshold check = y > 17return threshold check
In [3]: array_100 = np.array([100])print(is_something_or_other(100) is True)
        print(is_something_or_other(array_100) is True)
        print(is something or other(array 100[0]) is True)
        True
        False
        False
```
# **3. Testing**

Tools:

- nbval
- nbmake
- testbook
- pytest-notebook
- nbdev

# **4. Automating**

- Automate your linting
- Automate your testing
- Automate your team norms
	- Even things file naming conventions!

#### Tools:

- Github actions
- Github pre-commit hooks
- Jupyter save hooks

name: test notebooks

on: [push]

iobs:

test notebooks:

runs-on: ubuntu-latest

steps:

- uses: actions/checkout@v3
- uses: actions/setup-python@v4 with:

python-version: '3.10'

- run: pip install -r requirements.txt
- run: pip install pytest nbval
- run: pytest --nbval.

## **5. Dependency management**

Why? It just adds complexity! I don't want to be spending time on this!

## **5. Dependency management**

Why? It just adds complexity! I don't want to be spending time on this! Answer: You'll spend time on it for sure, one way or another :)

## **5. Dependency management**

#### Tools:

- virtual environments
- pinning your requirements
	- requirements.txt
	- pip-compile
- Docker
	- jupyter/base-notebook
	- jupyter/minimal-notebook

## **6. Data management**

Why? I just slack my colleagues the csv's. It works fine.

## **6. Data management**

Why? I just slack my colleagues the csv's. It works fine. Answer: Yeah, you know it doesn't really work fine :)

## **6. Data management**

#### Tools:

- Cloud data in any form accessible with python:
	- AWS s3 (boto, pandas)
	- GCP GCS (google cloud python sdk, pandas)
	- GCP BigQuery (google cloud python sdk, pandas)
	- Spark cluster
	- …
- quiltdata
- **Github Ifs**
- dvc

In [ ]: import pandas as pd

- In [ ]:  $df = pd.read.csv('gs://data science bucket/20231004 sales by BU.csv')$
- In [ ]: sql = "SELECT business unit, store, item, price FROM sales data WHERE city='Durban'"  $df = pd.readgbq(sql, project_id="your-project-id")$

## **Some final thoughts**

- Start with simple dependency management: virtual environments and requirements files
	- For cloud Notebooks, requirements files
- Next, auto formatting and linting (nbqa isort, nba black, nbqa flake8...)
- Next, version control (e.g. Github) and reviews
- Next, automate linting
- Next, data management
- Next, simple end-to-end testing
- Then, down the line...

…

Dockerise? Tooling/frameworks for experiment management? Unit test for modules? Cookie-cutters?

… And see what new tooling and best practice emerges!

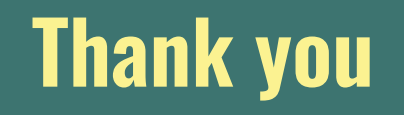

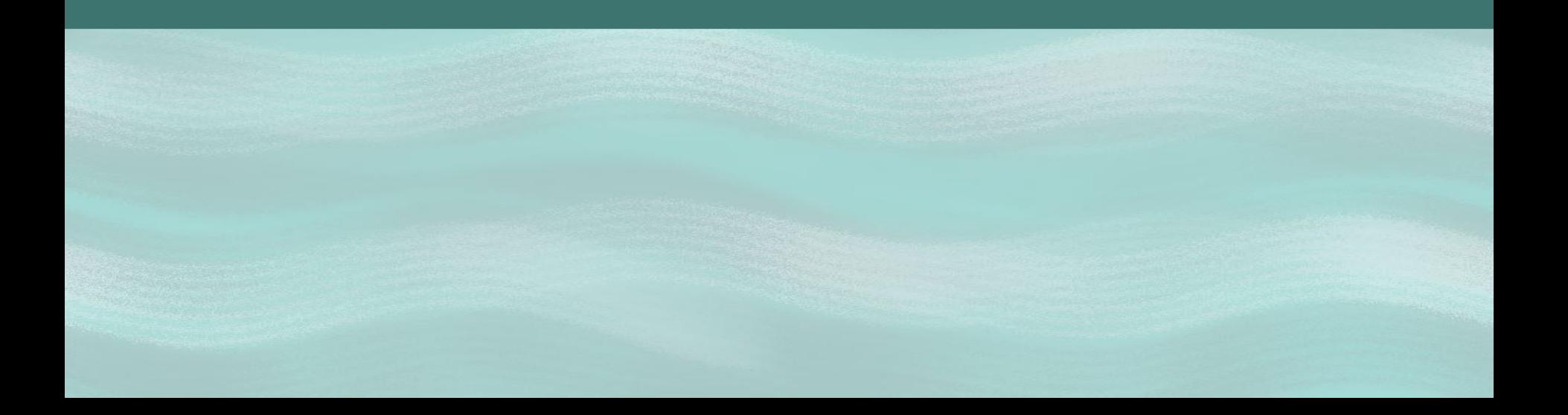

### **References**

- Why Jupyter is data scientists' computational notebook of choice: <https://www.nature.com/articles/d41586-018-07196-1>
- Jupyter surveys:<https://github.com/jupyter/surveys>
- Google Blog Jupyter Notebook Best Practives: [https://cloud.google.com/blog/products/ai-machine-learning/best-practices-that-can-improve-the-life-of](https://cloud.google.com/blog/products/ai-machine-learning/best-practices-that-can-improve-the-life-of-any-developer-using-jupyter-notebooks)[any-developer-using-jupyter-notebooks](https://cloud.google.com/blog/products/ai-machine-learning/best-practices-that-can-improve-the-life-of-any-developer-using-jupyter-notebooks)
- Notebook tool reviews: <https://datasciencenotebook.org/>
- I don't like Notebooks, Joel Grus, JupyterCon 2018: [https://docs.google.com/presentation/d/1n2RlMdmv1p25Xy5thJUhkKGvjtV-dkAIsUXP-AL4ffI/preview?s](https://docs.google.com/presentation/d/1n2RlMdmv1p25Xy5thJUhkKGvjtV-dkAIsUXP-AL4ffI/preview?slide=id.g362da58057_0_1) [lide=id.g362da58057\\_0\\_1](https://docs.google.com/presentation/d/1n2RlMdmv1p25Xy5thJUhkKGvjtV-dkAIsUXP-AL4ffI/preview?slide=id.g362da58057_0_1)
- Clean code in Python:<https://testdriven.io/blog/clean-code-python/>
- Clean-code-python: <https://github.com/zedr/clean-code-python>
- Python Style Guide, PEP8: <https://peps.python.org/pep-0008>

## **References: Tools**

- nbqa: [nbqa.readthedocs.io](http://nbqa.readthedocs.io)
- nbdime: [nbdime.readthedocs.io](http://nbdime.readthedocs.io)
- Github rich Jupyter Notebook diffs: <https://github.blog/changelog/2023-03-01-feature-preview-rich-jupyter-notebook-diffs/>
- nbdev: [nbdev.fast.ai](http://nbdev.fast.ai)
- ReviewNB: [www.reviewnb.com](http://www.reviewnb.com)
- nbval: <https://github.com/computationalmodelling/nbval>
- pytest.notebook: [pytest-notebook.readthedocs.io](http://pytest-notebook.readthedocs.io)
- nbmake:<https://github.com/treebeardtech/nbmake>
- testbook: [testbook.readthedocs.io](http://testbook.readthedocs.io)
- Jupyter file save hooks: <https://jupyter-notebook.readthedocs.io/en/4.x/extending/savehooks.html>
- git hooks:<https://git-scm.com/book/en/v2/Customizing-Git-Git-Hooks>
- dvc: [dvc.org](https://dvc.org/)
- quiltdata:<https://github.com/quiltdata/quilt>